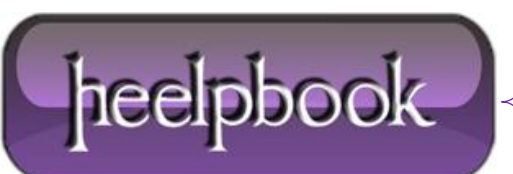

## **VBSCRIPT – HOW TO PASS A [VARIABLE](http://heelpbook.altervista.org/2012/vbscript-how-to-pass-a-variable-from-vbs-to-a-batch-file/) FROM VBS TO A BATCH FILE**

## **SCENARIO**

I'm using **vbscript** to call a batch file. My script looks like:

dim shell set shell=createobject("wscript.shell") shell.run "a.bat" set shell=nothing

My batch file is simple and looks like:

D: cd D:\d winzip32.exe -min -a D:\a

I want to pass a variable from a script to the batch file. lets say the destination folder. How do i do that? Any help is very much appreciated.

## **SOLUTION**

I think that you can just pass variables to the batch file. You can call it like:

```
shell.run "a.bat var1 var2"
```
And in your batch file, you can refer to them as:

%1 for "var1" %2 for "var2"

And you can do this from **%1** to **%9**.

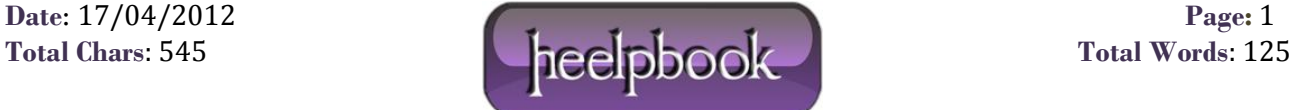